# **Frequently Asked Questions about Kanopy**

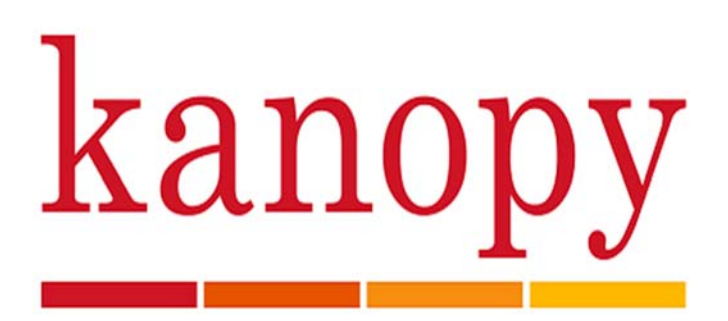

# **1. How many titles can I watch?**

You can watch a maximum of 5 films per month. You will receive 5 play credits every month. Once you press play on a film, you will automatically use one (1) play credit.

Once you press play on a film, you will have 3 days to view it as many times as you like without using another play credit. If you would like to watch the same film after the 3 days have passed, you will use up another play credit.

# **2. When will my play credits reset?**

Play credits reset on the 1st of the month. Once you have used your 5 credits, you will not be able to play any films until the new month starts when you will be given a fresh quota of 5 play credits again.

#### **3. How can I keep track of my titles?**

You can track your viewing activity by visiting My Dashboard > Recently Viewed. The Recently Viewed page will list every film you have watched, even after the 3-day period has ended. If a film is still within the 3-day checkout, the list will include the amount of time left on that viewing period.

#### **4. Can I create my own film lists?**

You can save titles to watch at a later date by clicking on +My List. You can access the +MyList option by either hovering over the title or clicking on the title. Titles are then added to your Watchlist. You can see your saved titles by clicking on your username at the top of the page.

You can also create and share playlists using the playlists feature.

#### **5. What devices can you use to watch films?**

You can watch on a computer or mobile device using a web browser.

You will need an internet connection to watch films on Kanopy. Films cannot be downloaded to a computer or device; they only stream through the internet.

# **6. Can you stream to your television?**

Kanopy is compatible with Roku. Other alternatives to stream to your television include:

- Apple TV
- Chromecast using an Android/Google device
- Connecting your computer to your television via HDMI

# **7. Can visually impaired users access the films?**

Yes, Kanopy's website and player are both fully compatible with all screen readers on desktop browsers, as well as with iOS and Android devices.

# **8. Need more help?**

Visit Kanopy's Help Center.